# **Adobe Photoshop CS4 Product Key Free 2022**

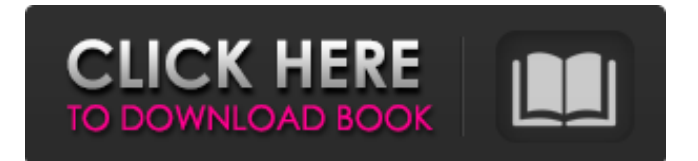

#### **Adobe Photoshop CS4 Crack Keygen For (LifeTime) Free PC/Windows [Updated] 2022**

Photoshop Elements and Photoshop CS3 have major differences. Photoshop Elements has a much simpler interface, does not have layer overlays and provides an even more restricted range of file types. Photoshop CS3 includes a cloud of features, and you can't really recommend any one as the "best" solution to a specific image problem. It's a tool for taking images to another level, but may not be suitable for beginners. And that's a great shame, because having only the one program and being restricted to the file types that it enables, combined with the ability to edit only on a 'layer' basis, is a major disadvantage to the professional. Adobe gives a brief introduction to Photoshop at the beginning of the installation. You can then explore the features and use them with Photoshop's Help window to research more about particular subjects. If you're serious about using Photoshop as a professional, you'll want to spend at least some time on the company's web site (www.adobe.com). Its Photoshop 101 tutorial has many helpful tips. You can always view Adobe Photoshop tutorials on YouTube, including numerous tutorials from Photoshop-savvy YouTubers. In this section, I start you on the way by setting up the program so you're ready to use it, as well as by walking you through the process of creating your first photograph. I then show you the basics for taking, editing, and outputting photographs, as well as how to share images in e-mail and the Web. Exiting the program Photoshop is the last program you want to leave when you finish editing your files; the window will simply close when you finish. Close the program immediately after the last image is saved. For this reason, I suggest saving your work in batches, and whenever you switch to a new folder, you can save a new set of files. I'm showing you here the basic steps for switching between editing and sharing files. Keep track of your saved files for batch editing, saving, sharing, or exporting. Before you start editing your photograph, be sure to exit Photoshop by pressing Esc. If you forget, the original file, even if exported, is immediately overwritten. 1. Choose File⇒Save, and click Next. When you return to the Save dialog box, scroll down to the lower-right corner of the window and select your preferred file type. 2. Choose the destination folder and filename of

## **Adobe Photoshop CS4 (LifeTime) Activation Code**

Let's dig in and see how you can do these things in Photoshop Elements. Editing Photographs in Photoshop Elements Photoshop Elements 5 (and previous) editions let you edit photographs in three different ways. Cut, Copy, and Paste. This is the traditional image editing method where you move objects or layer contents around one on top of the other. Faster Shape Tools. The shape tools let you create a new shape using the same way as in Illustrator. By setting a shape tool, you can quickly create shapes like rectangles, ovals, circles, and ellipses. Add Layer Mask. The Layer Mask feature lets you to select, blend, and add or subtract portions of an image. A Layer Mask is invisible until you click it. You can also blend the Layer Mask with the parent image. You can tell when you have the Photoshop Elements version installed because the menu bar looks different. The menu bar offers the same things. However, the "Edit" item is called "Preferences." This is in contrast to the traditional Photoshop, where the "Edit" item is "Photoshop" or "Image." The Preferences menu has more options for creating layers, adjusting settings, and adding items. In the Photoshop Elements version, there are two different ways to change images. The first way, which we are about to learn in the rest of this tutorial, is to edit in place. The second way to edit images is to edit a copy. Editing Photographs in Photoshop Elements with Preference Open an image using the "Open" menu item. You may notice an options menu in the menu bar. Click "Preferences," which is just above the "Image" menu item. In the "Preferences" menu, you'll find a few different options that will let you adjust the image. In the "General" tab, you can adjust your image using the "Resize," "Crop," and "Crop to Selection" options. You can adjust the quality and size of your image using "Resize," the "Crop" selection box, and "Crop to Selection" options. You can adjust the color of your image. Click the item, either "Profile" or "Image," to open the "Color" settings. You can also alter the quality, size, or resolution of your image

388ed7b0c7

## **Adobe Photoshop CS4 Crack + Free For Windows (April-2022)**

Effect of phytochemical treatments of ginseng (Panax quinquefolius) on blood biochemical and hematological parameters in females with polycystic ovary syndrome. Polycystic ovary syndrome (PCOS) is the most common endocrine disorder in women of reproductive age. PCOS is generally characterized by excessive androgen levels, hyperandrogenemia, and menstrual irregularities. Growing evidence suggests that hyperandrogenism can interfere with normal ovarian function by promoting the growth of ovarian cysts. Ginseng is one of the most popular herbal medicines used to treat this syndrome. Ginseng is well known to modulate various inflammatory cytokines, plasma lipids, and glucose metabolism, and has been shown to suppress the increase of total and free testosterone in the blood. In the present study, the effects of ginseng root powder (GRP) and ginseng powder (GSP) were investigated in the treatment of polycystic ovary syndrome (PCOS) in PCOS induced female rats. The results of this study suggest that GRP and GSP could be used as an alternative natural remedy for this disease. GRP and GSP treatments decreased the total testosterone levels in serum. In addition, GRP and GSP treatments reduced the levels of MDA, FSH and LH in serum. In addition, the number of corpora lutea was increased by GRP and GSP treatments. GRP and GSP treatments significantly increased glutathione peroxidase (GPX) and catalase (CAT) activities in the sera of PCOS induced female rats. Furthermore, GRP and GSP treatments increased the activities of superoxide dismutase (SOD), and decreases serum nitric oxide (NO) levels in PCOS induced female rats. These findings indicated that the ginseng treatments have an antioxidant effect and alleviate the oxidative stress in PCOS induced female rats. Therefore, the consumption of ginseng can ameliorate the PCOS induced symptoms, possibly through antihyperandrogenic and antioxidant mechanisms.Cross-linking of microtubule-associated proteins by sea urchin spermatozoa. Sea urchin spermatozoa have a variety of roles during fertilization. One function involves exocytosis of a vesicle in which the spermatozoon penetrates the female gamete. The other involves tubulin polymerization into microtubules. Only one of the proteins normally associated with microtubules

#### **What's New in the?**

Umm Zakiyya Umm Zakiyya () was the only daughter of the eighth ancestor of the Islamic prophet Muhammad, as well as the first wife of the Prophet. Family She was born in Medina as one of the children of her father Abu Talib. Her mother was a slave girl of the same name, who was a captive of the Quraysh tribe, and her father had married several more wives. Marriage The marriage of Umm Zakiyya occurred in the month of Sha'ban (the month of Ramadan) in which the prophet, as required by the verse of the Qur'an: "Allah has decreed that you worship none but He, and that you be kind to your parents" (4:23). In the narrative of Islam, this verse appears in the Qur'an on the day of the march of the Prophet to meet the Quraysh at the al-Aqsa Mosque in Jerusalem. It is narrated that the prophet was in need of a girl. His uncle Talib advised him of two girls: Umm Zakiyya and Um Talha, as well as three other virgin daughters of the Prophet. He sent for all his nephews to discuss what he should do. All of them thought that the virgin daughters would be better for the prophet and he preferred their virgin state for their father, while his uncle thought that the wife's wealth would benefit the prophet, if it came from her. Talib therefore advised him to marry Um Talha to increase the family's wealth, but his nephews rejected the idea. It was then agreed that Umm Zakiyya should be married. Issue Umm Zakiyya had eight sons and three daughters. All eight sons were born in his father's lifetime, and were alive in his own lifetime. Ali was the first born son of Umm Zakiyya. He was a great devotee of the prophet and he is known as the Fatimah of the Shia, who is held in the greatest reverence among the Shia. Ibn Khallik and his sister Ayesha In some historical texts, the name of his son is stated as 'Ibn Khallik'. In some others, the name of his daughter is stated as 'Ayesha'. Modern scholars, based on some verses of the Qur'an, have stated in books such as 'The Qur'an in the Life of the Prophet' that Abu Talib

## **System Requirements:**

Minimum: OS: Windows Vista / Windows 7 (32-bit and 64-bit, Service Pack 1 or later) Processor: Intel Core 2 Duo E6600 or AMD Phenom II X2 555 or higher Memory: 4 GB RAM Graphics: ATI Radeon HD 5770 DirectX: Version 9.0c Hard Drive: 40 GB available space Network: Broadband Internet connection Sound Card: DirectX 9.0c compatible sound card Additional Notes: Game

<https://fathomless-lake-03341.herokuapp.com/oletgil.pdf> [https://ihcen.com/wp](https://ihcen.com/wp-content/uploads/2022/07/Adobe_Photoshop_CS4_Crack__Activation_Code__With_Product_Key.pdf)[content/uploads/2022/07/Adobe\\_Photoshop\\_CS4\\_Crack\\_\\_Activation\\_Code\\_\\_With\\_Product\\_Key.pdf](https://ihcen.com/wp-content/uploads/2022/07/Adobe_Photoshop_CS4_Crack__Activation_Code__With_Product_Key.pdf) <https://placedcontent.com/wp-content/uploads/2022/07/cleadare.pdf> <https://wakelet.com/wake/Jm1lxh3jAqzv1lXMICdtE> [https://whispering-journey-02967.herokuapp.com/Adobe\\_Photoshop\\_CS4.pdf](https://whispering-journey-02967.herokuapp.com/Adobe_Photoshop_CS4.pdf) [http://presolnie.yolasite.com/resources/Photoshop-CC-2019-With-License-Key--Download-For-PC-](http://presolnie.yolasite.com/resources/Photoshop-CC-2019-With-License-Key--Download-For-PC-April2022.pdf)[April2022.pdf](http://presolnie.yolasite.com/resources/Photoshop-CC-2019-With-License-Key--Download-For-PC-April2022.pdf) <https://boiling-plateau-28573.herokuapp.com/esbpeve.pdf> [https://zolixplorer.com/wp](https://zolixplorer.com/wp-content/uploads/2022/07/Adobe_Photoshop_2022_Version_2311_Free_Updated2022.pdf)[content/uploads/2022/07/Adobe\\_Photoshop\\_2022\\_Version\\_2311\\_Free\\_Updated2022.pdf](https://zolixplorer.com/wp-content/uploads/2022/07/Adobe_Photoshop_2022_Version_2311_Free_Updated2022.pdf) <http://bookmanufacturers.org/wp-content/uploads/2022/07/darbval.pdf> [http://gidunno.yolasite.com/resources/Adobe-Photoshop-2021-Version-2200-Product-Key-](http://gidunno.yolasite.com/resources/Adobe-Photoshop-2021-Version-2200-Product-Key-Download-2022.pdf)[Download-2022.pdf](http://gidunno.yolasite.com/resources/Adobe-Photoshop-2021-Version-2200-Product-Key-Download-2022.pdf) [https://in-loving-memory.online/wp-content/uploads/2022/07/Adobe\\_Photoshop\\_2021\\_version\\_22.pdf](https://in-loving-memory.online/wp-content/uploads/2022/07/Adobe_Photoshop_2021_version_22.pdf) <https://shofaronlinestore.org/wp-content/uploads/2022/07/adlbenn.pdf> <https://floating-mountain-82002.herokuapp.com/delaisa.pdf> <https://wakelet.com/wake/KFBAdvPDhXQ6GRpMVl0LY> [https://makeupshopbynaho.com/wp](https://makeupshopbynaho.com/wp-content/uploads/2022/07/Adobe_Photoshop_CC_2019_Serial_Number___X64_Final_2022.pdf)[content/uploads/2022/07/Adobe\\_Photoshop\\_CC\\_2019\\_Serial\\_Number\\_\\_\\_X64\\_Final\\_2022.pdf](https://makeupshopbynaho.com/wp-content/uploads/2022/07/Adobe_Photoshop_CC_2019_Serial_Number___X64_Final_2022.pdf) <https://vendredeslivres.com/wp-content/uploads/2022/07/wardark.pdf> [https://blooming-ravine-42856.herokuapp.com/Adobe\\_Photoshop\\_CC\\_2019.pdf](https://blooming-ravine-42856.herokuapp.com/Adobe_Photoshop_CC_2019.pdf) <https://socks-dicarlo.com/wp-content/uploads/2022/07/verebert.pdf> [https://fekrah.academy/wp-content/uploads/2022/07/Photoshop\\_CS4.pdf](https://fekrah.academy/wp-content/uploads/2022/07/Photoshop_CS4.pdf) [https://kedaifood.com/wp](https://kedaifood.com/wp-content/uploads/2022/07/Photoshop_2022_Version_2302_Keygen_Full_Version_Free_Download.pdf)[content/uploads/2022/07/Photoshop\\_2022\\_Version\\_2302\\_Keygen\\_Full\\_Version\\_Free\\_Download.pdf](https://kedaifood.com/wp-content/uploads/2022/07/Photoshop_2022_Version_2302_Keygen_Full_Version_Free_Download.pdf) [https://www.abcintr.com/wp-content/uploads/2022/07/Adobe\\_Photoshop\\_2021\\_Version\\_2242.pdf](https://www.abcintr.com/wp-content/uploads/2022/07/Adobe_Photoshop_2021_Version_2242.pdf) <https://skilled-space.sfo2.digitaloceanspaces.com/2022/07/yalzeva.pdf> [https://lifemyway.online/wp](https://lifemyway.online/wp-content/uploads/2022/07/Adobe_Photoshop_2022_Crack_Keygen__Free_Download_Latest_2022.pdf)[content/uploads/2022/07/Adobe\\_Photoshop\\_2022\\_Crack\\_Keygen\\_\\_Free\\_Download\\_Latest\\_2022.pdf](https://lifemyway.online/wp-content/uploads/2022/07/Adobe_Photoshop_2022_Crack_Keygen__Free_Download_Latest_2022.pdf) [https://careerlineup.com/wp-content/uploads/2022/07/Adobe\\_Photoshop\\_2020.pdf](https://careerlineup.com/wp-content/uploads/2022/07/Adobe_Photoshop_2020.pdf) <https://beznaem.net/wp-content/uploads/2022/07/yamguat.pdf> <https://annesiret.com/wp-content/uploads/2022/07/quytrav.pdf> [https://berkrevibaseje.wixsite.com/tiophomabi/post/photoshop-hack-patch-with-serial-key-free](https://berkrevibaseje.wixsite.com/tiophomabi/post/photoshop-hack-patch-with-serial-key-free-download-latest-2022)[download-latest-2022](https://berkrevibaseje.wixsite.com/tiophomabi/post/photoshop-hack-patch-with-serial-key-free-download-latest-2022) <https://drtherapyplus.com/wp-content/uploads/2022/07/henmari.pdf>

[https://powerful-island-44270.herokuapp.com/Adobe\\_Photoshop\\_2021\\_Version\\_222.pdf](https://powerful-island-44270.herokuapp.com/Adobe_Photoshop_2021_Version_222.pdf)

[https://peaceful-tundra-99901.herokuapp.com/Adobe\\_Photoshop\\_2021\\_Version\\_2231.pdf](https://peaceful-tundra-99901.herokuapp.com/Adobe_Photoshop_2021_Version_2231.pdf)